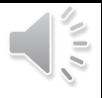

# Econ 312

### **Friday, April 3 Regression with Integrated Variables: Testing for Unit Roots and Cointegration Models**

Reading: Online time-series Chapter 4 Class notes: Pages 111 to 117

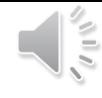

### Today's Far Side offering

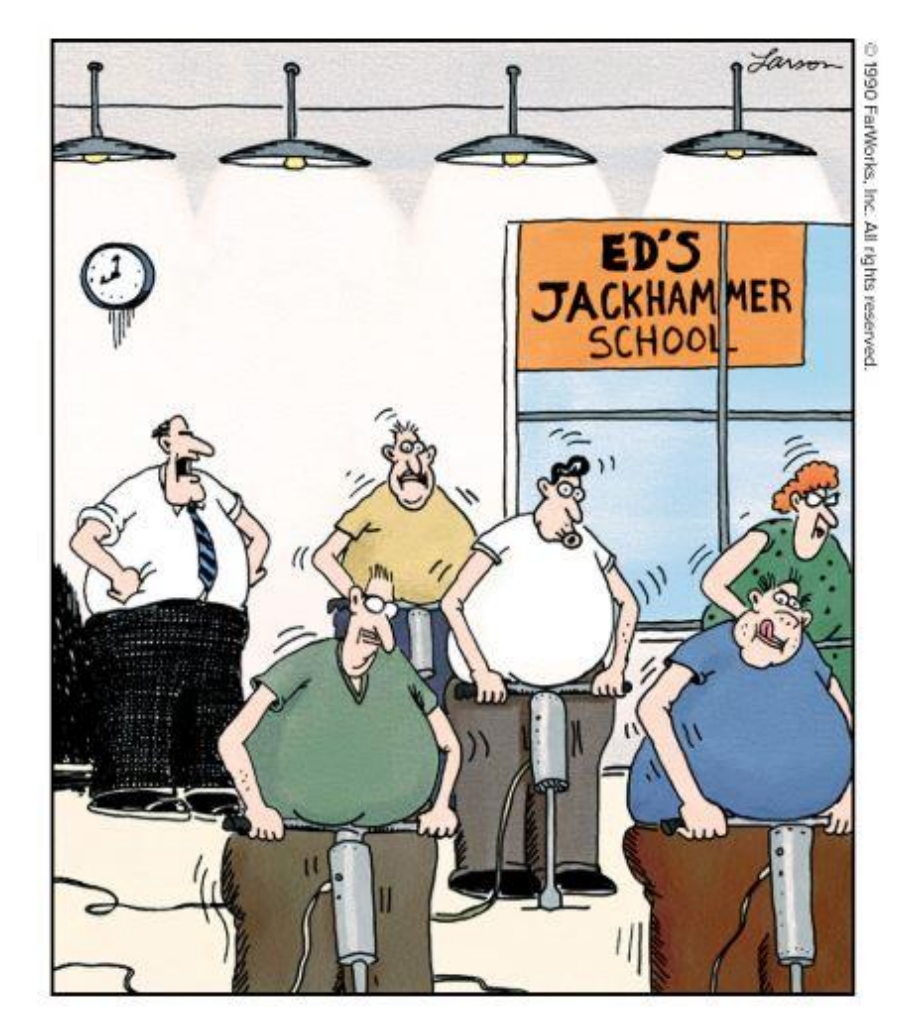

"C'mon! Keep those stomachs over the handles! Let the fat do the work! Let the fat do the work! ... That's it!"

### Finally! An occupation wellsuited to my body type!  $\odot$

### Context and overview

- **Last class**: We examined distributed-lag regression models for estimating dynamic relationships among stationary variables
- **Today**: This class introduces regressions for integrated (difference stationary) variables, including
	- Testing for **unit roots**
	- **Spurious regressions** with integrated variables
	- **Cointegration** among variables
	- **Error-correction** models for cointegrated variables

### Unit-root tests for non-stationarity

- **Dickey-Fuller** (DF) test is most basic
- **Augmented Dickey-Fuller** (ADF) adds lags seeking dynamic completeness
- **Phillips-Perron** test is Dickey-Fuller with HAC robust standard errors rather than lags
- **DF-GLS** test is alternative proposed by Stock and Watson to use GLS quasi-differencing to improve low power of DF and related tests

## Dickey-Fuller test for random walk

- Consider AR(1) process:  $y_t = \rho y_{t-1} + u_t$
- Null hypothesis is that it is a random walk
	- $H_0: \rho = 1, H_1: \rho < 1$
	- Under null, *y* is *I* (1); under one-tailed alternative, *y* is *I* (0)
	- We can't just use OLS *t* statistic because under null hypothesis *y* is *I* (1), which violates TS assumptions
- Subtract lagged *y* from both sides to get

$$
\Delta y_t = (\rho - 1) y_{t-1} + u_t = \gamma y_{t-1} + u_t, \ \gamma = \rho - 1
$$

• Null hypothesis is now  $\gamma = 0$  (non-stationarity) vs.  $\gamma < 0$ (stationarity)

# Dickey-Fuller test statistic

- We estimate  $\hat{\gamma}$  by OLS from  $\Delta y_t = \gamma y_{t-1} + u_t$ , and calculate the "*t*" statistic by dividing it by its standard error
	- Note there is no constant term in the Dickey-Fuller regression
- This **DOES NOT follow a** *t* **distribution** because the regressor is *I*(1) under  $H_0$
- Dickey and Fuller used Monte Carlo methods to compute critical values for the one-tailed test of  $\gamma = 0$  vs.  $\gamma < 0$ 
	- Table 18.2 on page 611 of Wooldridge
	- Values are much larger (in absolute value) than the 1.96 we often use
- Reject the presence of a unit root if test statistic is more negative than the critical value

### Logic of Dickey-Fuller test: mean-reversion

- Basic estimating equation is  $\Delta y_t = \gamma y_{t-1} + u_t$
- We test whether  $\gamma$  is negative: if we reject null, then  $\gamma$  is  $I(0)$
- If  $\gamma$  < 0, then a high value of *y* last period  $\rightarrow$  decrease in *y* this **period**
	- This means it is **reverting back toward a fixed mean** (zero in this case)
	- That is a basic property of **stationary variables**
- If we can be statistically confident that  $\gamma < 0$  (*i.e.*, reject the null of  $y = 0$ ), then we conclude that *y* is a stationary, mean-reverting variable
- If we cannot reject  $\gamma = 0$ , then  $\rho$  might be 1 and *y* might be  $I(1)$

# DF tests for random walk with drift

- Many variables tend to grow over time; these can be **random walks with drift**
	- For this, we add a constant term to the Dickey-Fuller regression

$$
y_{t} = \alpha + \rho y_{t-1} + u_{t}
$$
  
\n
$$
\Delta y_{t} = \alpha + (\rho - 1) y_{t-1} + u_{t} = \alpha + \gamma y_{t-1} + u_{t}
$$
  
\n
$$
H_{0}: \rho = 1 (\gamma = 0)
$$
  
\n
$$
H_{1}: \rho < 1 (\gamma < 0)
$$

- Under null,  $\Delta y_t = \alpha + u_t$  and *y* is a random walk with constant drift  $\alpha$
- Very similar to basic DF test, but different critical values (Table 18.3 on p. 613 of Wooldridge)

# Autocorrelated error in DF regression

- What if the error term *u* in the Dickey-Fuller regression is autocorrelated?
	- This is common in all time-series regressions
	- The tabulated DF test statistics assume that *u* is white noise
- Two choices
	- **1. Augmented Dickey-Fuller (ADF)** test adds  $p > 0$  lags of the dependent variable  $\Delta y$  to the right-hand side to make model dynamically complete
		- Critical values depend on *p*
	- **2. Phillips-Perron test** doesn't add lags, but uses Newey-West HAC robust standard errors to calculate test statistic

# Testing for unit roots in Stata

- Dickey-Fuller and ADF tests: **dfuller** command
	- Options
		- **noconstant** suppresses constant to test random walk without drift
		- **drift** adds a constant to test random walk with drift
		- **trend** adds a trend to test for trend-stationary series
		- **lags(#)** adds # lags to use ADF rather than DF test
- Phillips-Perron test: **pperron** command
	- Options
		- **noconstant** and **trend** have same meaning here (drift is default)
		- **lags(#)** is the number of lags in the Newey-West approximation, not lags of  $\Delta y$

# The problem with low power

- Dickey-Fuller and Phillips-Perron tests tend to have **"low power"**
	- Often fail to reject false null hypotheses
	- Often can't prove stationarity (alternative hypothesis) even when it is true (and null is false)
	- If we decide to conclude non-stationarity whenever we fail to reject these tests, we will mistake a lot of stationary series for non-stationary
- Problem is borderline, but stationary processes
	- Random walk is nonstationary  $y_t = y_{t-1} + u_t$
	- Stationary process  $y_t = 0.9999y_{t-1} + u_t$  is almost identical  $y_t = y_{t-1} + u_t$ <br>  $-1 + u_t$  is almost identical<br>
	reen them?
	- Is it possible to distinguish between them?

### 100 observations

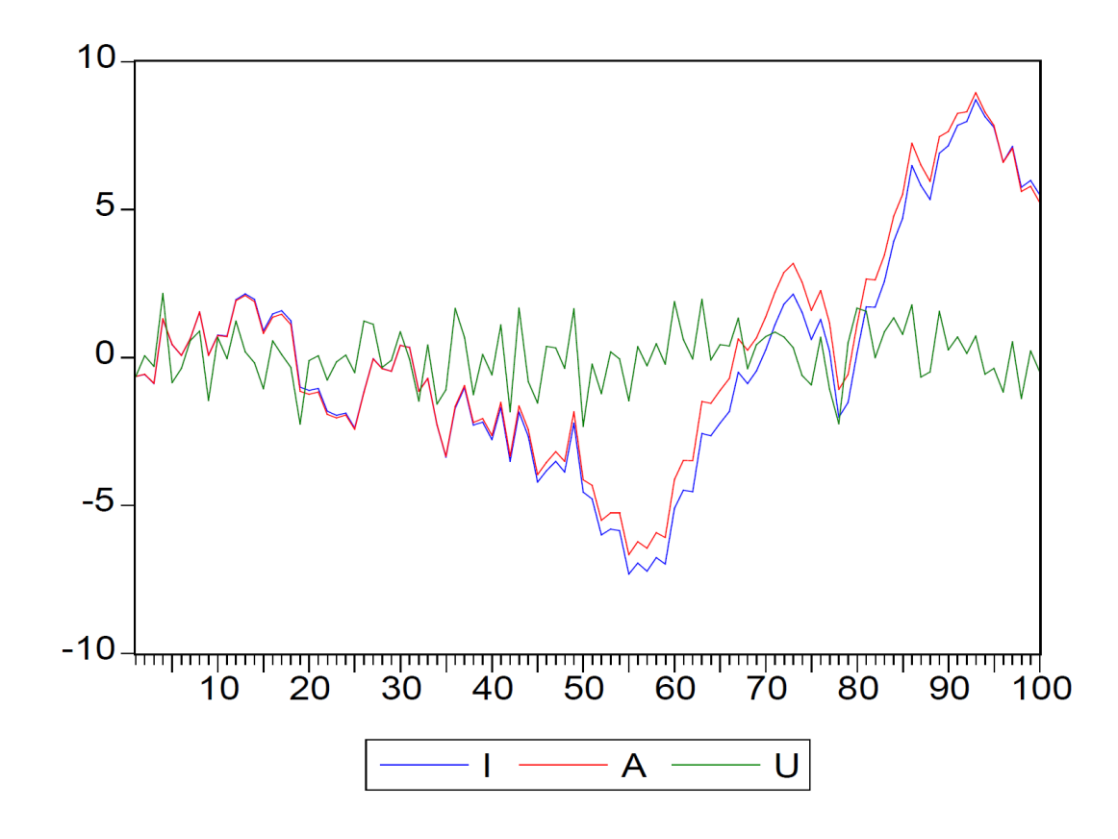

- Blue series I is integrated random walk (nonstationary)
- Red series A is AR(1) with coefficient 0.9999 (stationary)
- Green series U is underlying white noise process
- With  $T = 100$ , it's very hard to tell I from A

### 1,000 observations

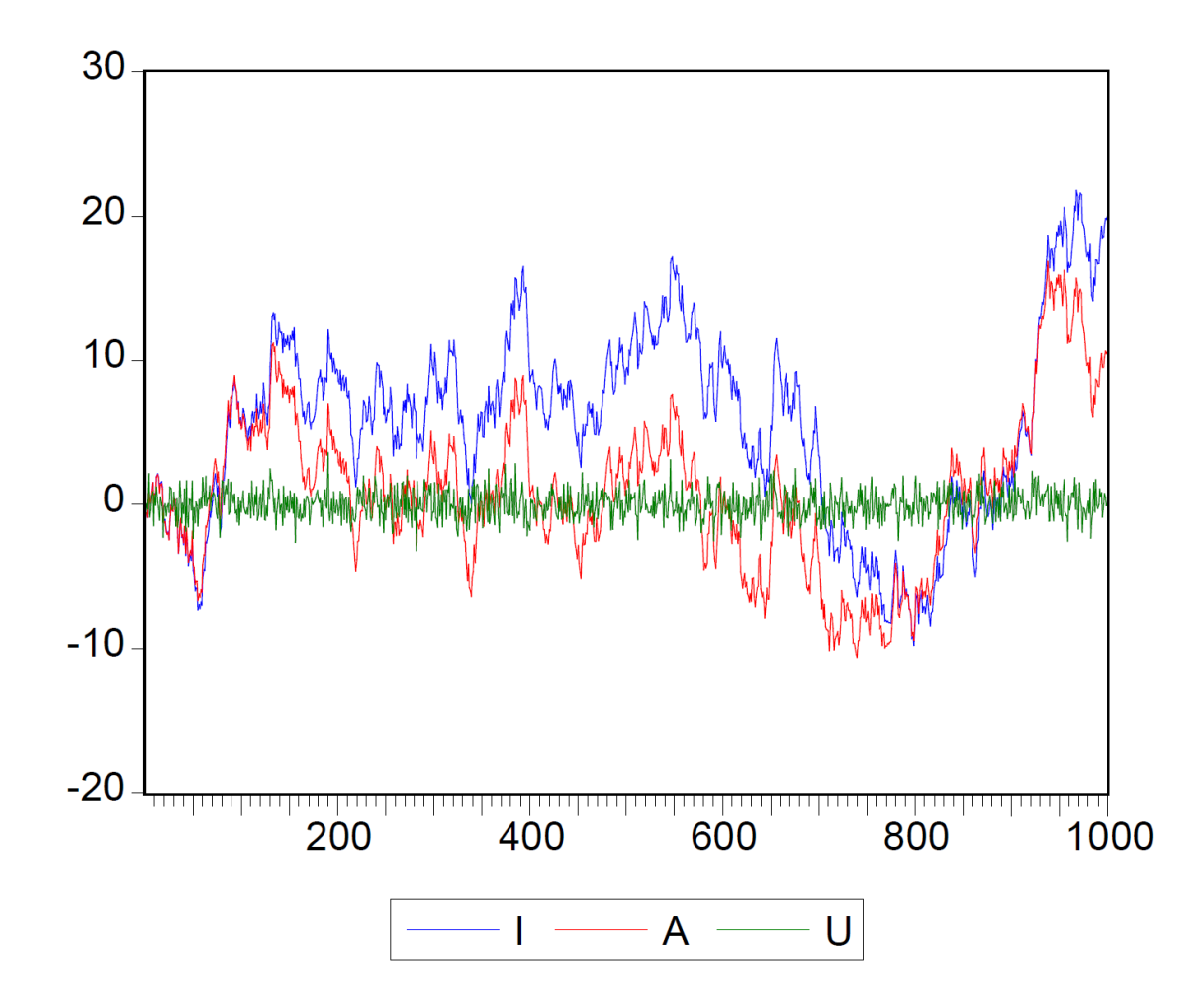

- With  $T = 1000$ , the stationary autoregressive process (red) still looks a lot more like the random walk (blue)
- Seeing them together one can tell which one is meanreverting
- Could you tell if I just showed you one?

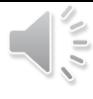

### 10,000 observations

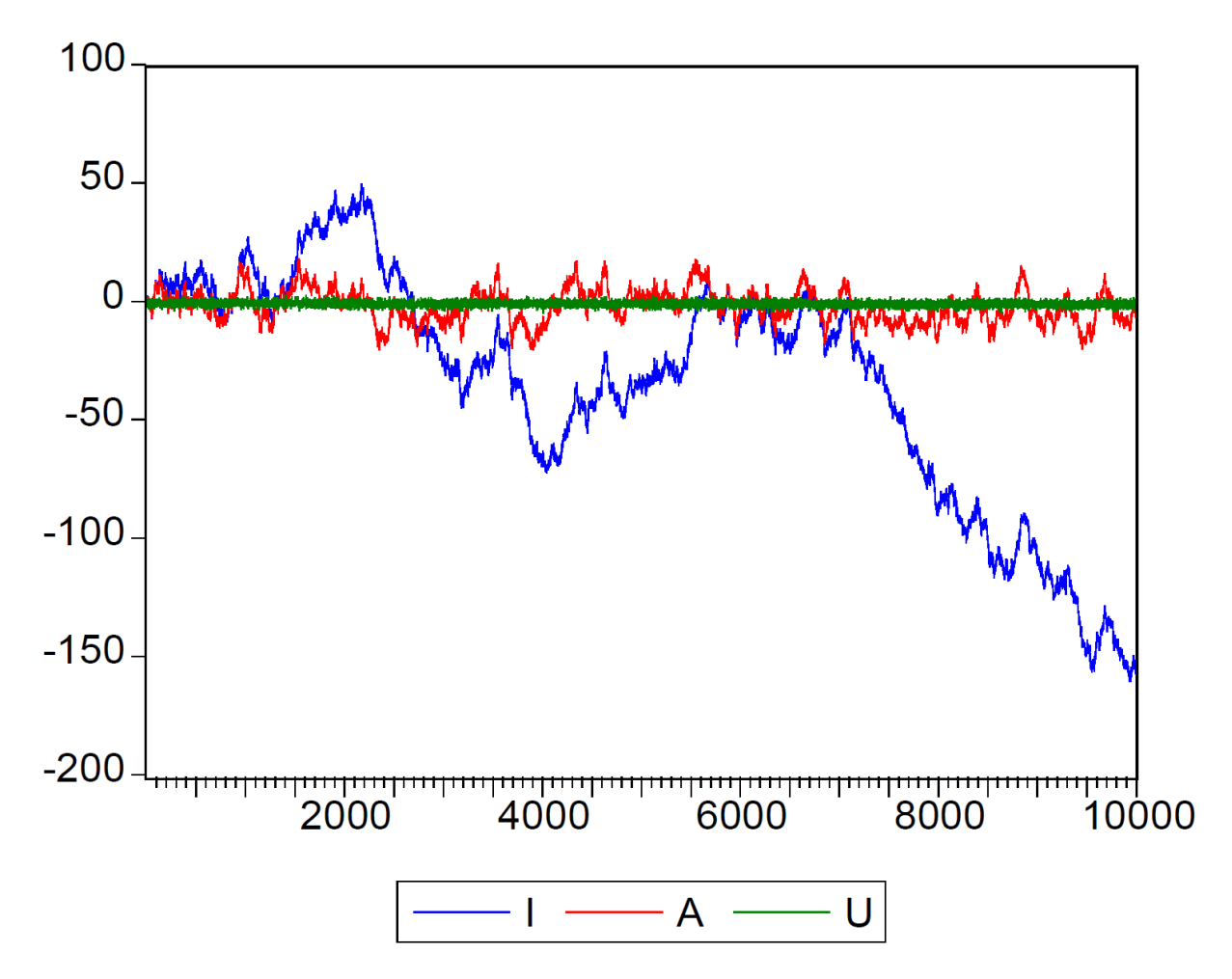

- With  $T = 10000$ , we can finally distinguish easily between the just-barely-stationary red series and the non-stationary blue
- Do we usually have 10000 observations? Do we EVER have 10000 observations?
- This is the reason why unitroot tests have low power

### Another test that may have more power

- **DF-GLS** test was developed by Stock and Watson
- They claim that they get **more power** by quasi-differencing the series before running a DF-style test
- Details are on pages 113 and 114 of class notes
- **dfgls** command performs this test in Stata

# Cointegration

- Normally, we must take the difference of  $I(1)$  variables before using them in regressions: avoid spurious regressions
- Special case of **cointegration**:
	- Two or more variables that follow a **COMMON stochastic trend**
	- Each variable moves in a nonstationary way, like a random walk
	- There is some stationary, long-run relationship that ties the variables together
	- "Two variables taking a random walk together"
- This is important in economics:
	- Stable long-run relationships are common among *I* (1) variables

## Integration without cointegration

- Recall Granger and Newbold's spurious regression problem
- Suppose both *y* and *x* are *I* (1) and they are not cointegrated:
- Equation in levels:  $y_t = \beta_0 + \beta_1 x_t + u_t$ 
	- This would be spurious regression if estimated in levels
- Equation in differences:  $\Delta y_t = \beta_1 \Delta x_t + \Delta u_t$ .
- Both differences and the error term are  $I(0)$ , so no problem estimating with OLS  $y_t = \beta_0 + \beta_1 x_t + u_t$ <br>
ous regression if estimated in levels<br>
ces:  $\Delta y_t = \beta_1 \Delta x_t + \Delta u_t$ .<br>
d the error term are  $I(0)$ , so no problem estimating with<br>
nstant term, which "differences away"<br>
t in differenced equation = includ
	- Note absence of constant term, which "differences away"
	- Including a constant in differenced equation = including time trend in levels

# Are bygones bygones: Is *u* stationary?

- If  $u_t = y_t \beta_0 \beta_1 x_t$  is  $I(1)$ , then there is **no tendency for it to revert to zero**
	- No long-term, stable relationship between levels of *y* and *x*
	- Large error (disequilibrium) in period *t* would not be corrected in *t* + 1
	- Bygones are bygones: Changes in  $\Delta y_{t+1}$  does NOT depend on what happened in *t* or before
	- Differenced equation is best way to estimate
- If  $u_t = y_t \beta_0 \beta_1 x_t$  is  $I(0)$ , then it **reverts to zero** 
	- Deviations from  $y_t \beta_0 \beta_1 x_t$  go away and *y* reverts to  $\beta_0 + \beta_1 x_t$
- If  $y_t > \beta_0 + \beta_1 x_t$  due to positive shock in *t*, then  $\Delta y_{t+1}$  will tend to be **negative** to bring *y* back into its long-run equilibrium relationship with *x*  $u_t = y_t - \beta_0 - \beta_1 x_t$  is  $\vec{I}(1)$ , then there is **no tendency for it to**<br> **vert to zero**<br>
No long-term, stable relationship between levels of y and x<br>
Large error (disequilibrium) in period t would not be corrected in  $t +$ 
	- Estimating in differenced form **loses this long-run relationship**
	- This is the **cointegration** model and requires a different estimator

# Error-correction models for cointegration

- Long-run equilibrium equation ("cointegrating regression"):  $y_t = \beta_0 + \beta_1 x_t + u_t$  with  $u \sim I(0)$
- Short-run adjustment equation ("error-correction model")  $y_i = \beta_0 + \beta_1 x_i + u_i$  with  $u \sim I(0)$ <br>
rt-run adjustment equation ("error-correction model")<br>  $\Delta y_i = -\alpha (y_{i-1} - \beta_0 - \beta_1 x_{i-1}) + \theta_1 \Delta y_{i-1} + ... + \theta_p \Delta y_{i-p} + \delta_0 \Delta x_i + ... + \delta_q \Delta x_{i-q} + v_i$ <br>
This equation describes the short-run dynami
	- This equation describes the short-run dynamics of *y* and its convergence back to long-run equilibrium with *x*
	- The term in parentheses in ECM is  $u_{t-1}$
	- $\alpha$  > 0, so if *y* was above equilibrium in *t* 1, then  $\Delta y$  tends to be negative in *t*
	- The lagged  $\Delta y$  and  $\Delta x$  terms are rational lag to make model dynamically complete, so *v* is white noise
	- All terms in ECM are *I* (0), so it can be estimated by OLS

## Estimating an error-correction model

- Could use **nonlinear LS** to estimate all parameters of ECM together
- Simpler: Estimate cointegrating regression (CR) first, then ECM
	- **1. CR by OLS**: estimates are "super-consistent"
		- Can't use *t* statistics to test hypothesis due to spurious regression concerns
		- But we get excellent estimates of the parameters
	- **2. ECM by OLS imposing estimated**  $\beta$  **(cointegrating vector) from CR** 
		- We would usually need to take account of the fact that the lagged cointegration term involves estimated parameters
		- Not in this case because they are super-consistent
- Multi-variate cointegration?
	- Sure!
	- If we have *m* variables that are  $I(1)$ , there can be up to  $m-1$  cointegrating relationships among them reflecting long-run equilibrium relationships

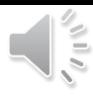

## Testing for cointegration

### • **Engle-Granger** test

- Estimate potential CR in levels and test residuals for unit root using ADF test
- Critical values will be different than standard ADF test because these are residuals rather than a variable itself

### • **Johansen-Juselius** test

• More complicated, but generalizes easily to testing for more than one cointegrating relationship among more than two variables

### Review and summary

- We can **test** a single variable for stationarity using Dickey-Fuller, augmented Dickey-Fuller, or Phillip-Perron tests
	- These tests tend to have low power to discriminate between non-stationary and barely-stationary variables
- Sets of non-stationary variables are **cointegrated** if there is a stable (stationary) long-run relationship among them
- Relationships among cointegrated variables can be estimated by **error-correction models**

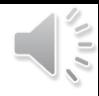

### From *The Devil's Dictionary*

# **Riot**, *n*. A popular entertainment given to the military by innocent bystanders.

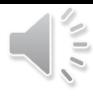

### What's next?

- The next class covers **vector autoregression (VAR)**, a flexible technique for estimating dynamic relationships among a group of variables
- VARs are the go-to method for most time-series analysis in macroeconomics